SCETV - AT HOME LEARNING FREE VIRTUAL PD SESSIONS FOR EDUCATORS VIA ZOOM

#### PODCASTING, PLAYLISTING, AND BEYOND

Carla Jefferson – @mrsjeff2u April 13 | 10 AM Register: https://bit.ly/PodcastingPlaylisting

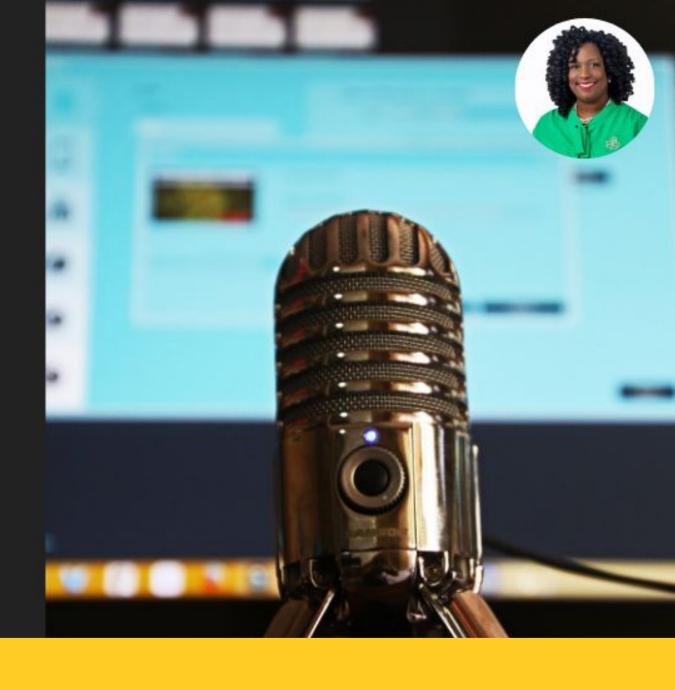

#### HELLO!

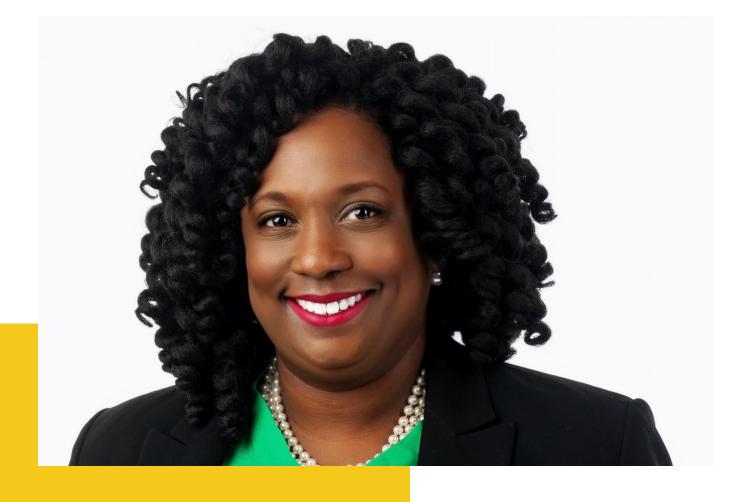

#### **Carla Jefferson**

Instructional Technology Coordinator

Darlington County School District

#### Learning Objectives

- Discuss how podcasting can enhance the learning experience.
- Highlight tools that can allow you to create podcasts and integrate audio into lessons
- The purpose and power in educational playlists.

## What's Your Podcasting #

# Podcasting in the Classroom

#### SLIDESMANIA.COM

#### What Is a Podcast?

A podcast is an audio or video transcription of information that can be downloaded and played anywhere and anytime.

Podcasts are recorded using software or online recording programs, exported to a digital warehouse (such as iTunes or Spotify), and then downloaded by anyone who searches for that topic or anyone who has a direct link to the podcast itself.

#### Podcasting In The Classroom

- Providing content in a fun and engaging way
- Providing critical links between content areas
- Synthesize learning through podcast creation
- Communicate with a variety of stakeholders

#### Creating Audiobooks While Learning at Home

bit.ly/readaloudfairuse

### Recommendations for Audio Books

Where possible, making readings available on undifferentiated general-use platforms should be avoided, -- recognizing that this may be impossible under emergency conditions.

In normal times, the "safest" choice may be a Learning Management System with technological features that limit access to enrolled students, this is not by any means a necessity.

### Recommendations for Audio Books

School-based or teacher-maintained websites are another option, as are dedicated channels on YouTube or a similar platform.

Having made an appropriate choice, teachers and schools are not required to monitor the use of whatever content-delivery option they selected.

#### Tools of the Trade

#### **GARAGEBAND**

Garageband is free on all Apple

Products. Using it on iPad is one of the

easiest ways to record.

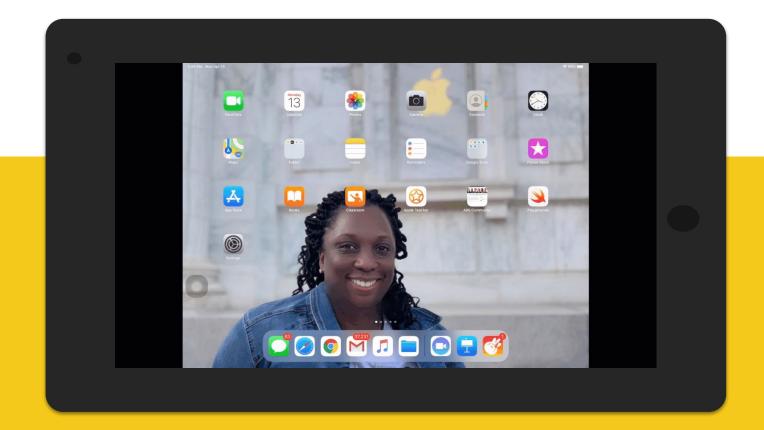

#### **ANCHOR**

Drag and drop audio elements directly into your episode and if you've never worked with audio before this can make piecing together an episode way less daunting.

Available on multiple platforms.

Web version anchor.fm

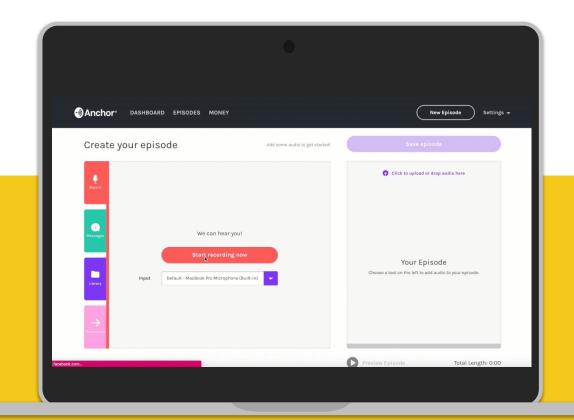

#### **Audio Files**

Cloud Recorder (Multiple Platforms)

bit.ly/cloudaudiorecorder

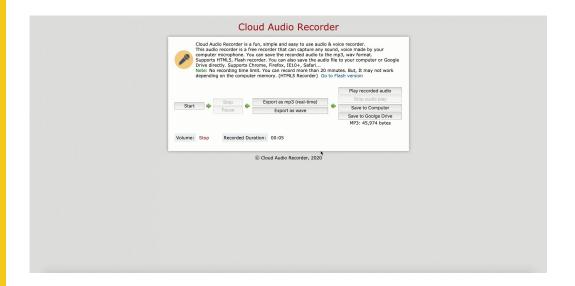

QuickTime (Mac)

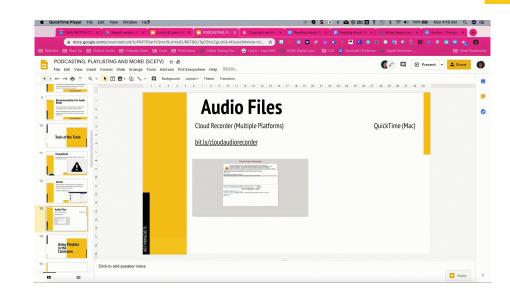

# Using Playlists in the Classroom

## Playlists Allow You to Organize and Curate Content for Students

# The Power of You Tube

#### SLIDESMANIA.COM

#### Video Playlist Options

#### YouTube

- Teacher Curated Playlists
- YouTube Learning Playlists <u>bit.ly/YouTubeLearningPlaylist</u>

#### YouTube Unavailable?

Use ClipGrab and Google Drive or Microsoft 365

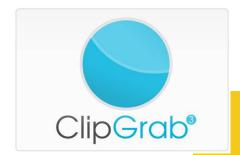

#### Beyond the Video -Content Playlist Options

- Using Playlists to Differentiate Instruction
  - Jennifer Gonzalez <u>bit.ly/CultofPedagoryDifferentiation</u>

## Communicate Communicate Communicate

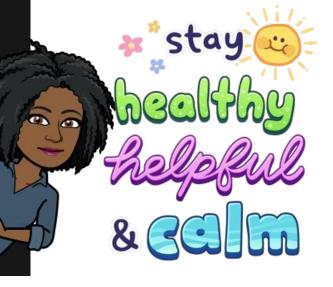

#### THANK YOU!

#### carla.jefferson@darlington.k12.sc.us

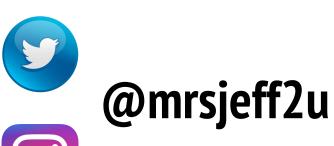

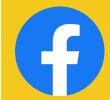

www.facebook.com/TeachTechLove

SLIDESMANIA.COM

www.dcsdtransforms.com

#### CREDITS.

Presentation Template: SlidesMania

Images: Unsplash

Please keep this slide or mention us and the other resources used in the footer of a slide.

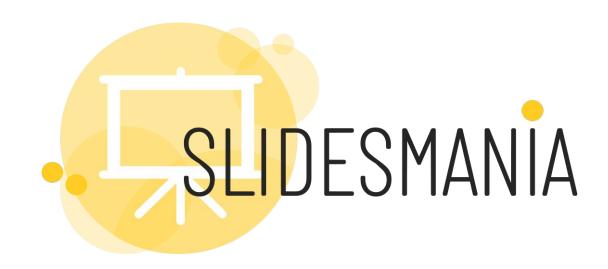

Free themes and templates for Google Slides or PowerPoint

Sharing is caring!

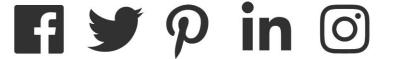